## Cisco Webex Room Series Touch10 Quick Reference Guide CE9.12

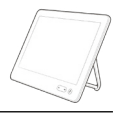

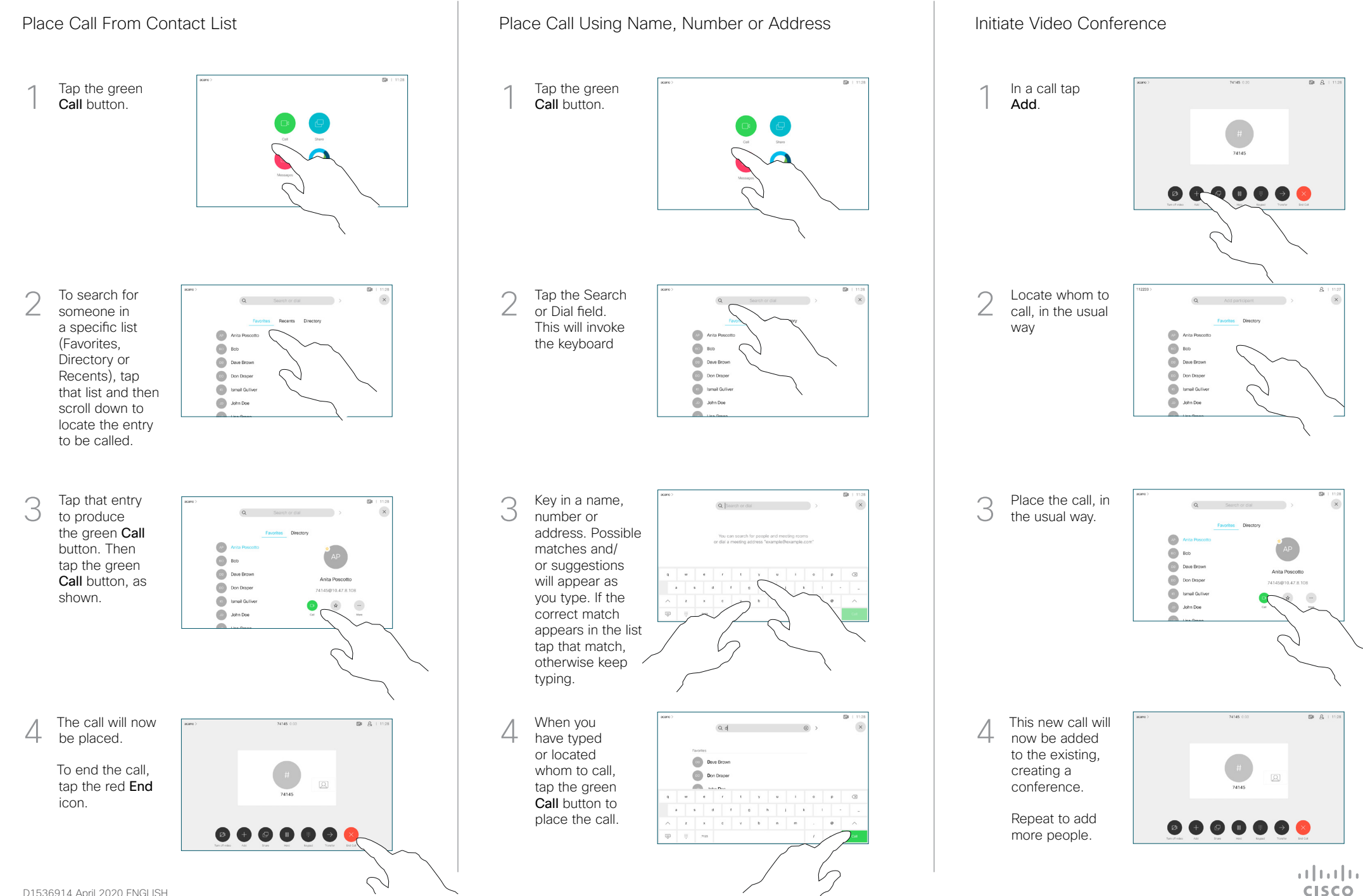

## Cisco Webex Room Series Touch10 Quick Reference Guide CE9.12

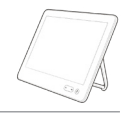

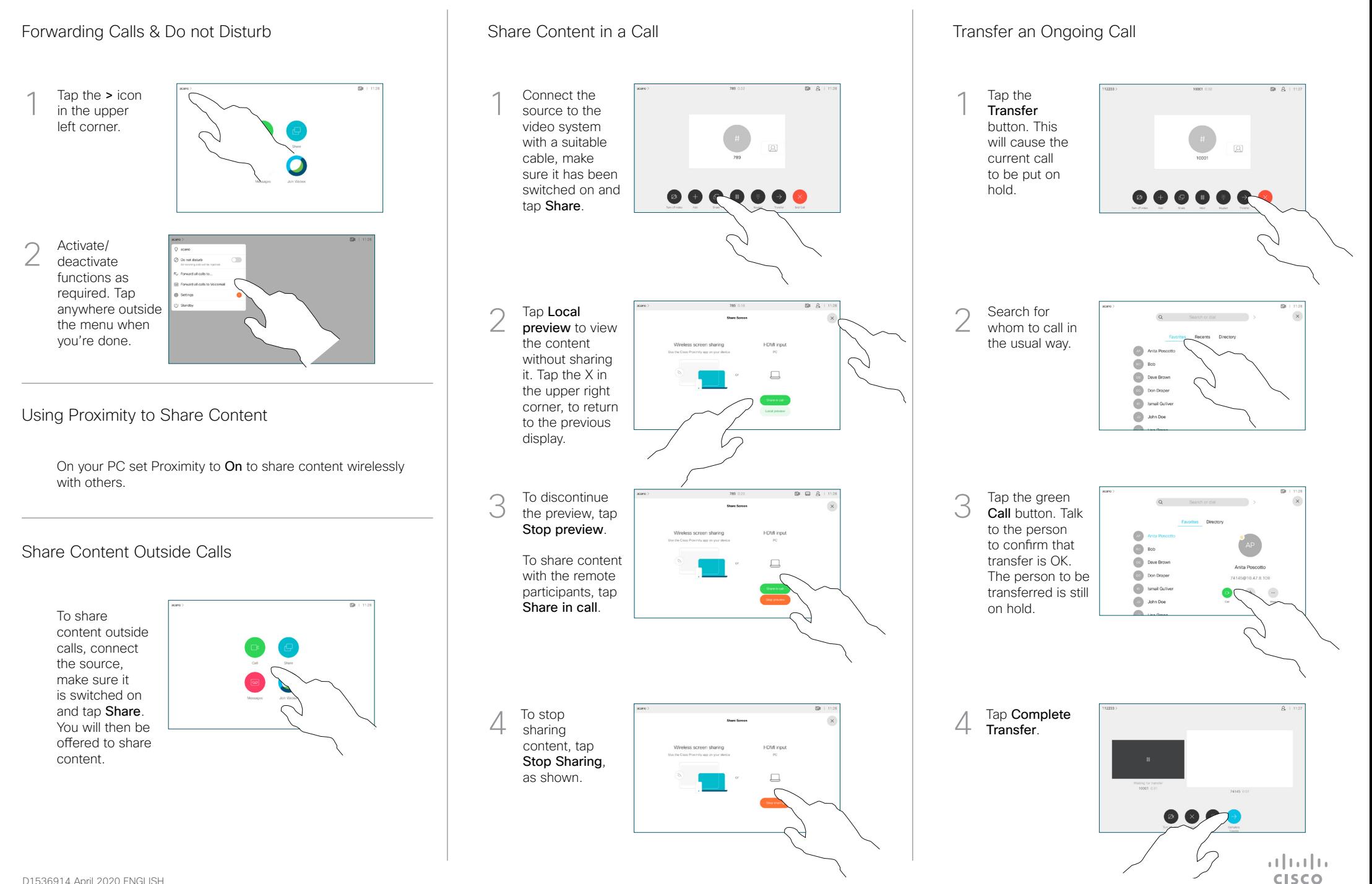